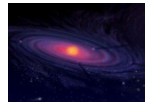

#### **Name des Protosterns: HH 130 Entfernung: 450 Lj, Sternbild Stier Scheibendurchmesser: 420 AE bei 0,8 µm** (Bild: NASA/ESA) **0,8 µm** (Bild: NASA/ESA)

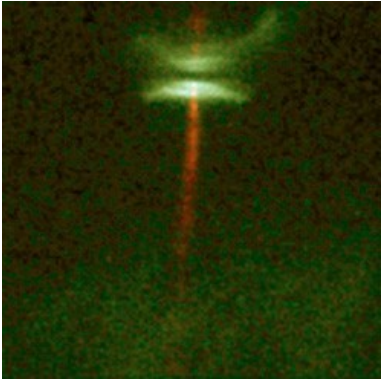

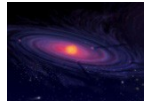

#### **Name des Protosterns: CoKu Tauri 1 Entfernung: 450 Lj, Sternbild Stier Scheibendurchmesser: 896 AE bei**

**1,6 µm** (Bild: IPAC/Caltech/JPL/NASA/ESA)

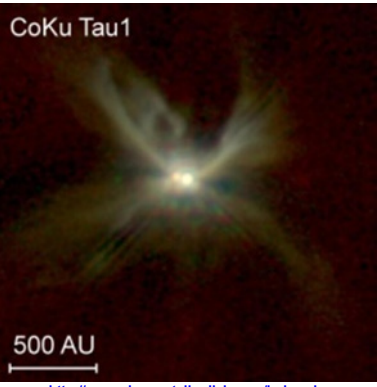

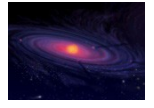

**Name des Protosterns: DG Tauri Entfernung: 450 Lj, Sternbild Stier Scheibendurchmesser: 56 AE bei 2,8 mm** (Bild: IPAC/Caltech/JPL/NASA/ESA)

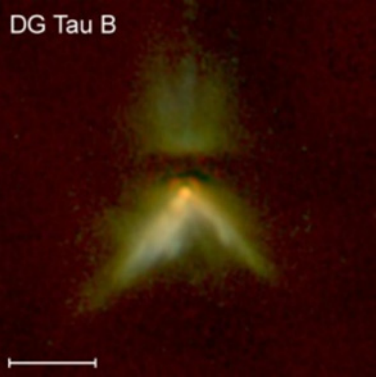

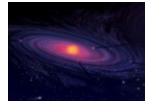

#### **Name des Protosterns: HL Tauri Entfernung: 450 Lj, Sternbild Stier Scheibendurchmesser: 235 AE bei 1,3 mm** (Bild: ALMA(ESO/NAOJ/NRAO)

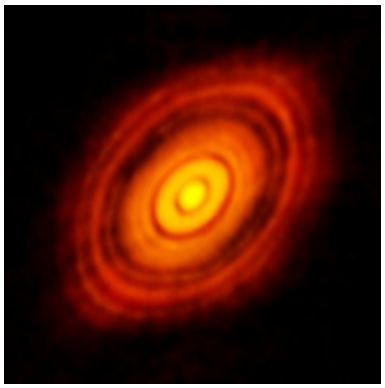

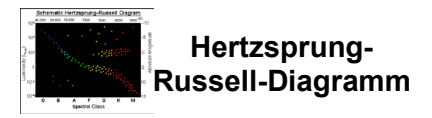

**Für einen Stern mit einer halben Sonnenmasse dauert die Sterngeburt 150 Mio Jahre** (Bild: Prof. Dale Gary, New Jersey Institute of Technology)

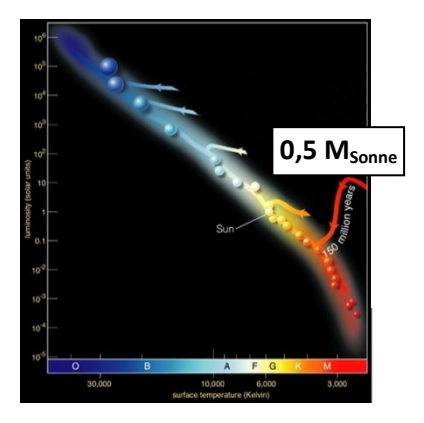

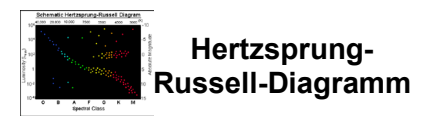

**Für einen Stern mit einer Sonnenmasse dauert die Sterngeburt 50 Mio Jahre** (Bild: Prof. Dale Gary, New

Jersey Institute of Technology)

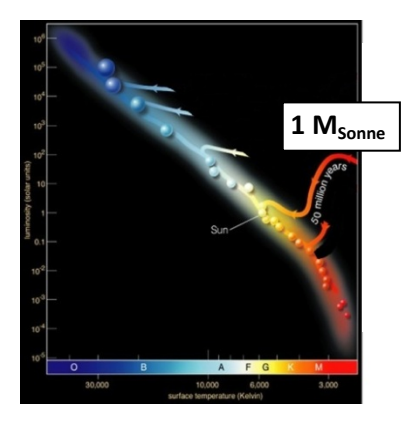

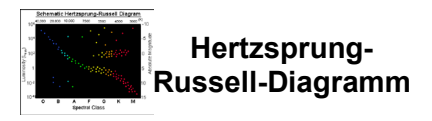

### **Für einen Stern mit drei Sonnenmassen dauert die Sterngeburt**

**3 Mio Jahre** (Bild: Prof. Dale Gary, New Jersey Institute of Technology)

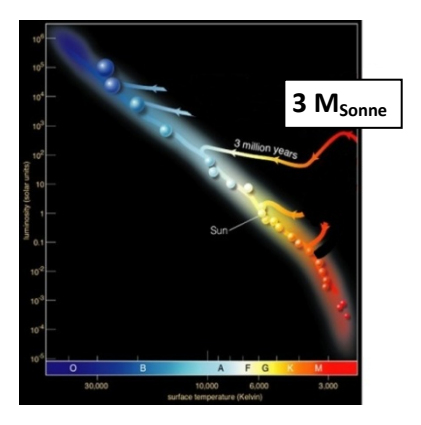

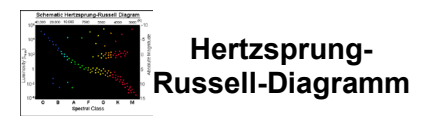

### **Für einen Stern mit 15 Sonnenmassen dauert die Sterngeburt**

**60.000 Jahre** (Bild: Prof. Dale Gary, New Jersey Institute of Technology)

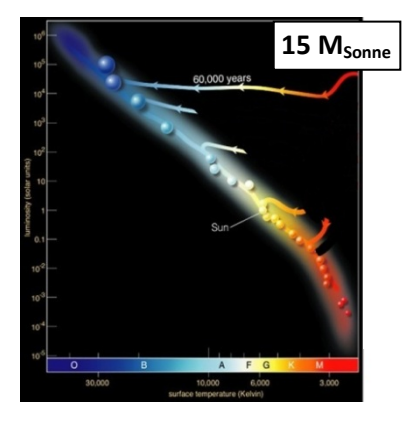

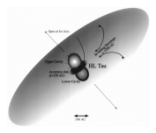

**Vorhauptreihensterne HL Tau, XZ Tau und V1213 Tau eingebettet in Gas und Staub ihrer Sternentstehungsregion**

(Bild: ESA/Hubble and NASA)

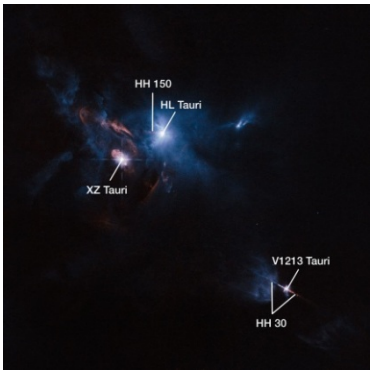

**<http://www.spacetelescope.org/images/heic1424b/>**

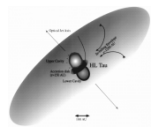

**Vorhauptreihenstern HL Tau mit Jet (HH 151, violett hervorgehoben), der im Licht der ionisierten Atome sichtbar wird (Bild: ESA/Hubble & NASA)** 

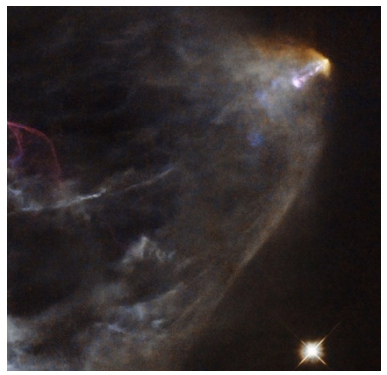

**<http://www.spacetelescope.org/images/potw/1307a>**

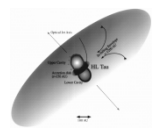

#### **Vorhauptreihenstern HL Tau mit näherer Umgebung**

(Bild: Astrophysical Journal, 478 (1997), 766-777)

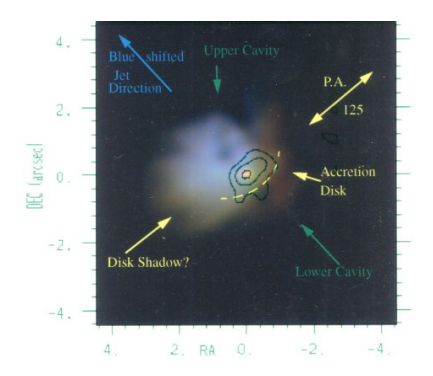

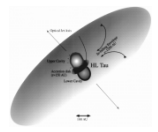

# **Vorhauptreihenstern HL Tauri mit protoplanetarer Scheibe** (Bild: ALMA(ESO/NAOJ/NRAO)

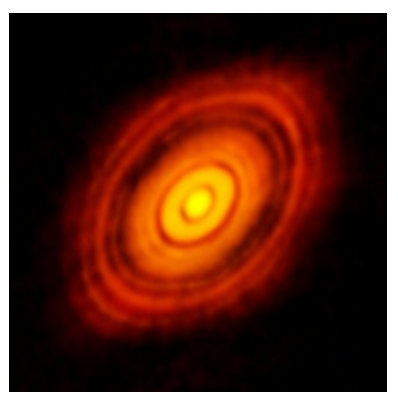

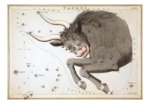

### **Sternbild Stier (lat.: Taurus)**

(Bild: © 2003 Torsten Bronger)

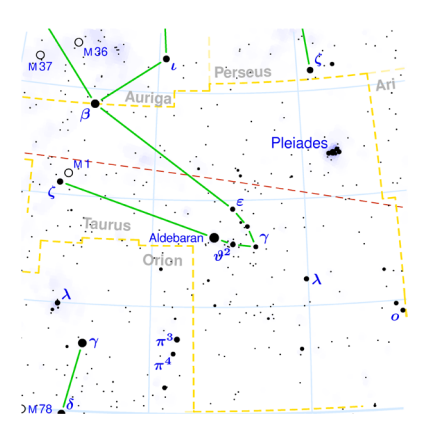

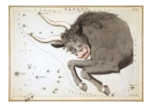

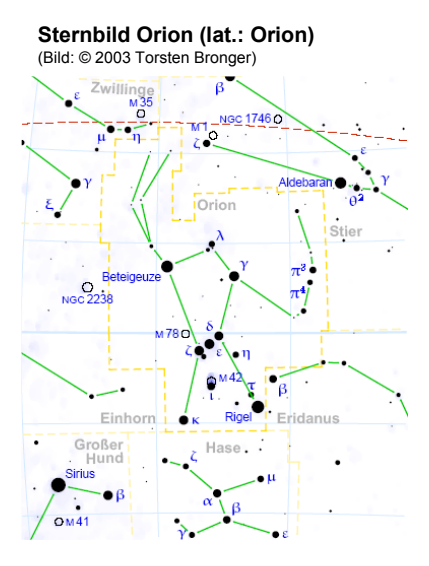

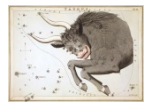

#### **Sternbild Fuhrmann (lat.: Auriga)** (Bild: © 2003 Torsten Bronger)

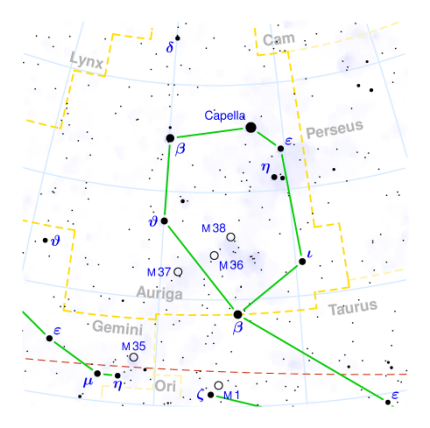

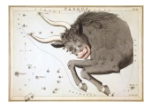

#### **Sternbild Chamäleon (lat.: Chamaeleon)** (Bild: © 2003 Torsten Bronger)

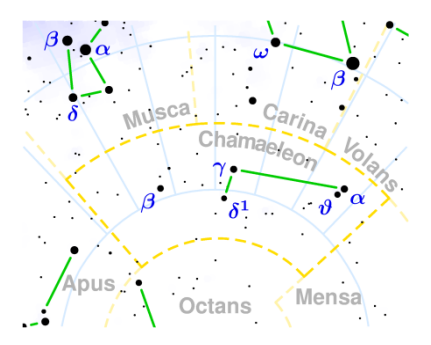

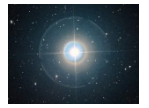

#### **Sterntyp: Veränderlicher vom Typ T Tauri** (Bild: ESA/Hubble and NASA)

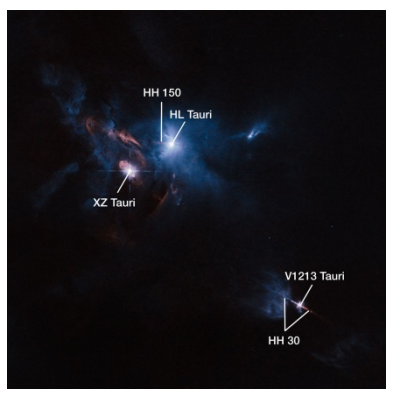

**<http://www.spacetelescope.org/images/heic1424b>**

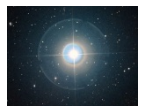

**Ort: Sternbild Stier, Koordinaten: Rektaszension: 04 h 31 min 38,44 s Deklination: +18° 13′ 57,7″ Entfernung: 450 Lj**

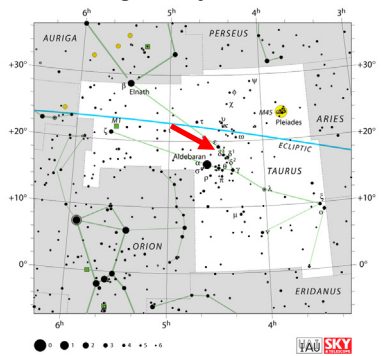

**[http://upload.wikimedia.org/wikipedia/commons/0/](http://upload.wikimedia.org/wikipedia/commons/0/05/Taurus_constellation_IAU.gif) [05/Taurus\\_constellation\\_IAU.gif](http://upload.wikimedia.org/wikipedia/commons/0/05/Taurus_constellation_IAU.gif)**

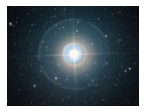

**Lichtmenge:** scheinbare Helligkeit: m<sub>HLTau</sub> = 15,1<sup>m</sup> **(zum Vergleich: mPolarstern = 1,97m,**   $m_{\text{Some}} = -26,73^{\text{m}}$ 

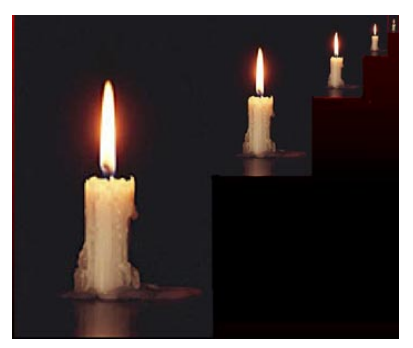

**[http://ircamera.as.arizona.edu/NatSci102/NatSci/i](http://ircamera.as.arizona.edu/NatSci102/NatSci/images/standardcan.jpg) [mages/standardcan.jpg](http://ircamera.as.arizona.edu/NatSci102/NatSci/images/standardcan.jpg)**

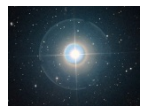

**Lichtzusammensetzung: Spektralklasse: K9 (zum Vergleich: Polarstern: F7 + F6, Sonne: G2)**

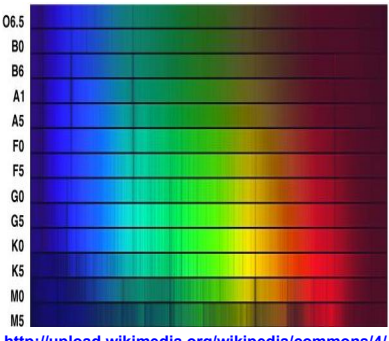

**[http://upload.wikimedia.org/wikipedia/commons/4/](http://upload.wikimedia.org/wikipedia/commons/4/43/Obafgkm_noao_big.jpg) [43/Obafgkm\\_noao\\_big.jpg](http://upload.wikimedia.org/wikipedia/commons/4/43/Obafgkm_noao_big.jpg)**

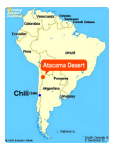

#### **Südamerika mit der Atacamawüste**

(Bild: Wikipedia, Autor: cobaltcigs)

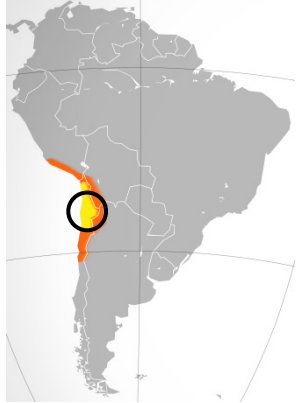

**[http://upload.wikimedia.org/wikipedia/commons/5/](http://upload.wikimedia.org/wikipedia/commons/5/51/Atacama_map.svg) [51/Atacama\\_map.svg](http://upload.wikimedia.org/wikipedia/commons/5/51/Atacama_map.svg)**

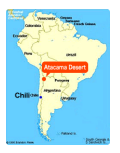

**Das ALMA-Observatorium befindet sich in der Atacama-Wüste in Chile nahe dem Ort San Pedro de Atacama.**

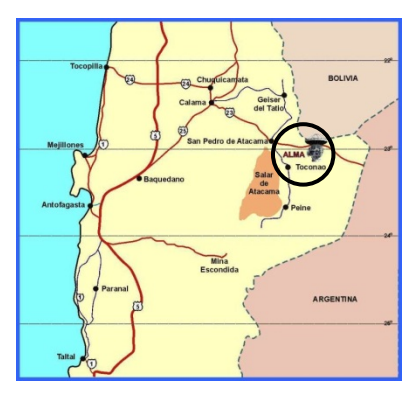

**<http://www.ucalgary.ca/ras/ALMA>**

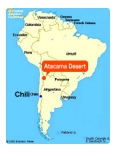

#### **Satellitenaufnahme der näheren Umgebung von ALMA** (Bild: ESO)

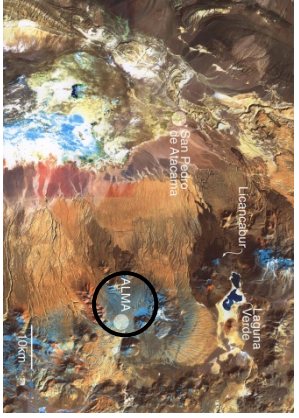

**<http://www.eso.org/public/images/eso9928c/>**

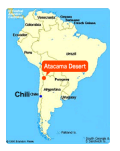

### **Einige Teleskope des Observatoriums ALMA vor dem Hintergrund des Vulkans Licancabur**

(Bild: ESO)

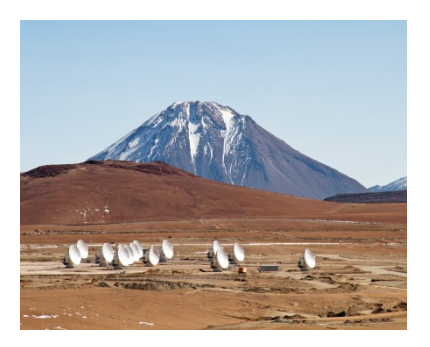

**<http://www.eso.org/public/images/alma-14-ants-aos-2/>**

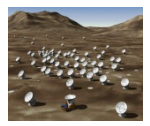

**Das ALMA-Observatorium auf der Chajnantor-Hochebene in Chile (im Bildhintergrund der Vulkankegel des Licancabur, besteht aus 66 Teleskopen, die in bis zu 15 km Abstand aufgestellt werden.** (Bild: ESO)

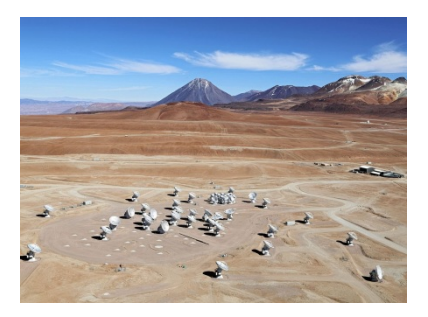

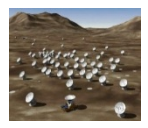

**ALMA besteht aus 54 12-m-Antennen und 12 7-m-Antennen (Radioastronomen verwenden anstatt des Begriffs ,Teleskop'** eher ,Antenne').

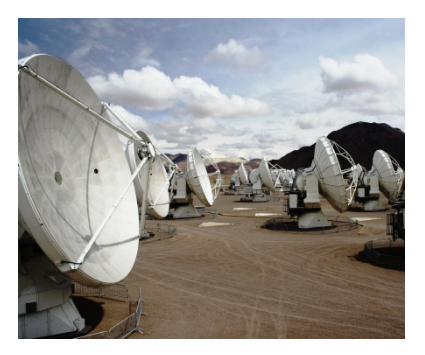

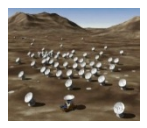

**Um gute Bilder zu erzeugen, werden mehrere Antennen (interferometrisch) "zusammengeschaltet". Dabei müssen die Antennen in verschiedenen Abständen und Richtungen stehen. Je nach Zielobjekt werden sie dazu neu aufgestellt.**

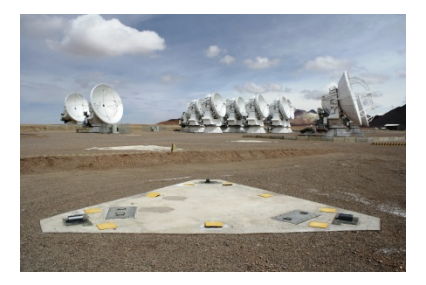

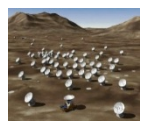

**Die 66 ALMA-Antennen können an 192 Positionen aufgestellt werden, wo jeweils ein Fundament vorhanden ist. Der Transport geschieht mit speziellen Fahrzeugen.**

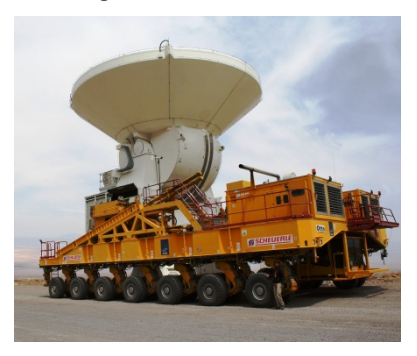

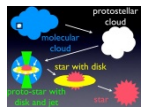

**In dichten Gebieten von Molekülwolken kommt es zum Gravitationskollaps, in dessen Folge im Zentrum ein erster stabiler (prästellarer) Kern entsteht.** (Bild: Shu et al.)

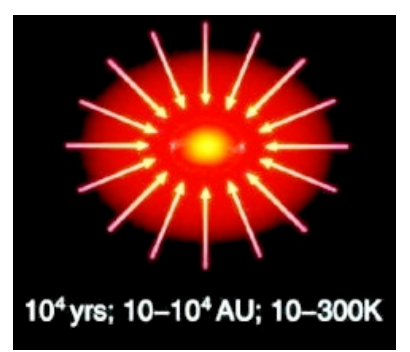

**<http://jwst.nasa.gov/birth.html>**

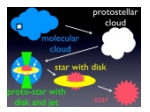

**In Folge der Rotation verläuft der Kollaps nicht radial, sondern axial – es entsteht eine Scheibe, aus der weiter Material ins Zentrum gelangt. Außerdem bildet sich eine bipolare Ausströmung.** (Bild: Shu et al. 1987)

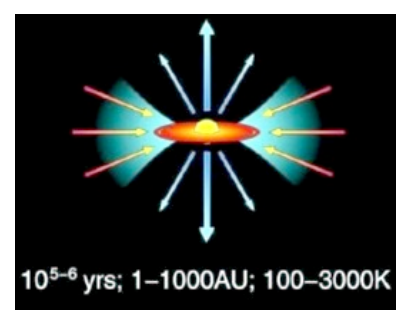

#### **<http://jwst.nasa.gov/birth.html>**

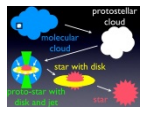

**Das zentrale Objekt wird zur dominierenden Masse – zum Vorhauptreihenstern (bis zu 3 Sonnenmassen zu einem T Tauri-Stern). Am Ende der Vorhauptreihenentwicklung existiert lediglich noch eine protoplanetare Scheibe, in der Planeten wachsen können.** (Bild: Shu et al. 1987)

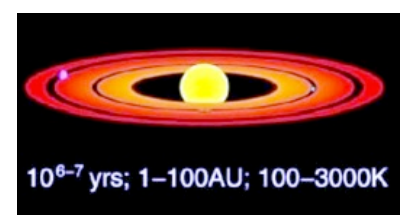

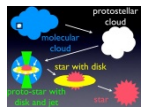

**Wenn der Stern zum Hauptreihenstern wird (die Wasserstofffusion startet), bläst der entstehende Sternwind die noch verbliebene diffuse zirkumstellare Materie (Gas und Staub) aus der Scheibe heraus.** (Bild: Shu et al. 1987)

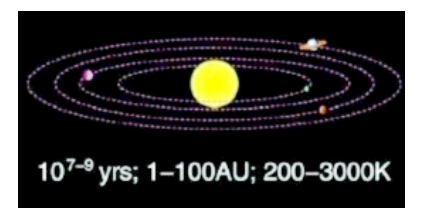

**<http://jwst.nasa.gov/birth.html>**

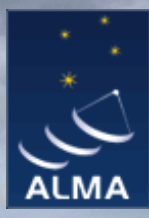

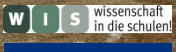

,,,,,,,,,,,,,,,,

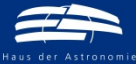